## Como é feito o controle de ocupação de espaço em disco para cada usuário 08/14/2024 08:22:27

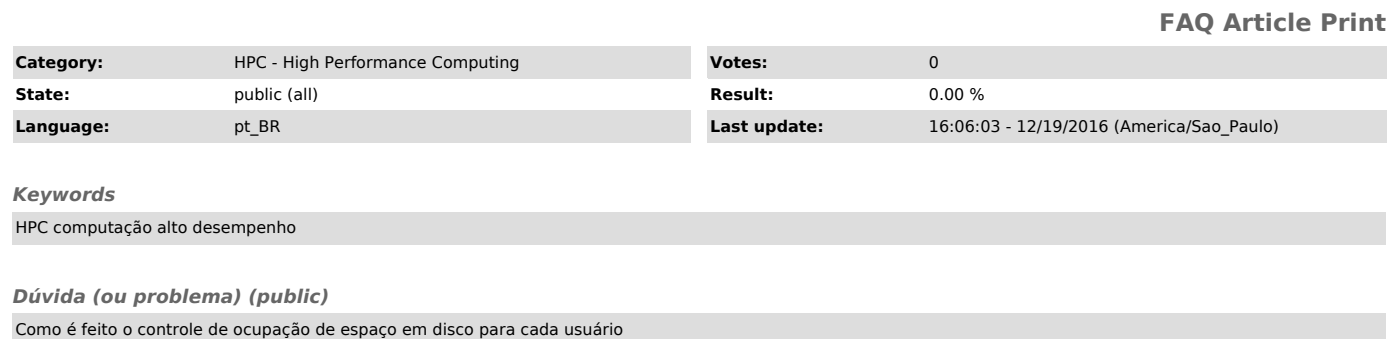

*Resposta (ou solução) (public)*

O usuário recebe uma quota física e uma quota lógica.<br>A quota lógica é a quota solicitada.<br>A física ultrapassa em 5% a quota lógica.<br>Quando o usuário ultrapassa a sua quota lógica, o sistema informa por uma<br>semana a necess